**bright** data

# **Mapping for data** collection

Let's explore how to map data on example.

Collector:

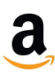

#### **Amazon best-sellers**

Collect best sellers products by URL

Target URL: [https://www.amazon.com/Best-Sellers-Electronics/zgbs/electronics/ref=zg\\_bs\\_nav\\_0](https://www.amazon.com/Best-Sellers-Electronics/zgbs/electronics/ref=zg_bs_nav_0)

## **Terminology of data collection:**

- **Discovery collector** is a collector that collects and finds product page URLs;
- **Product Description Page (PDP)** is a collector that collects all information from the product URL.

## **Mapping checklist table**

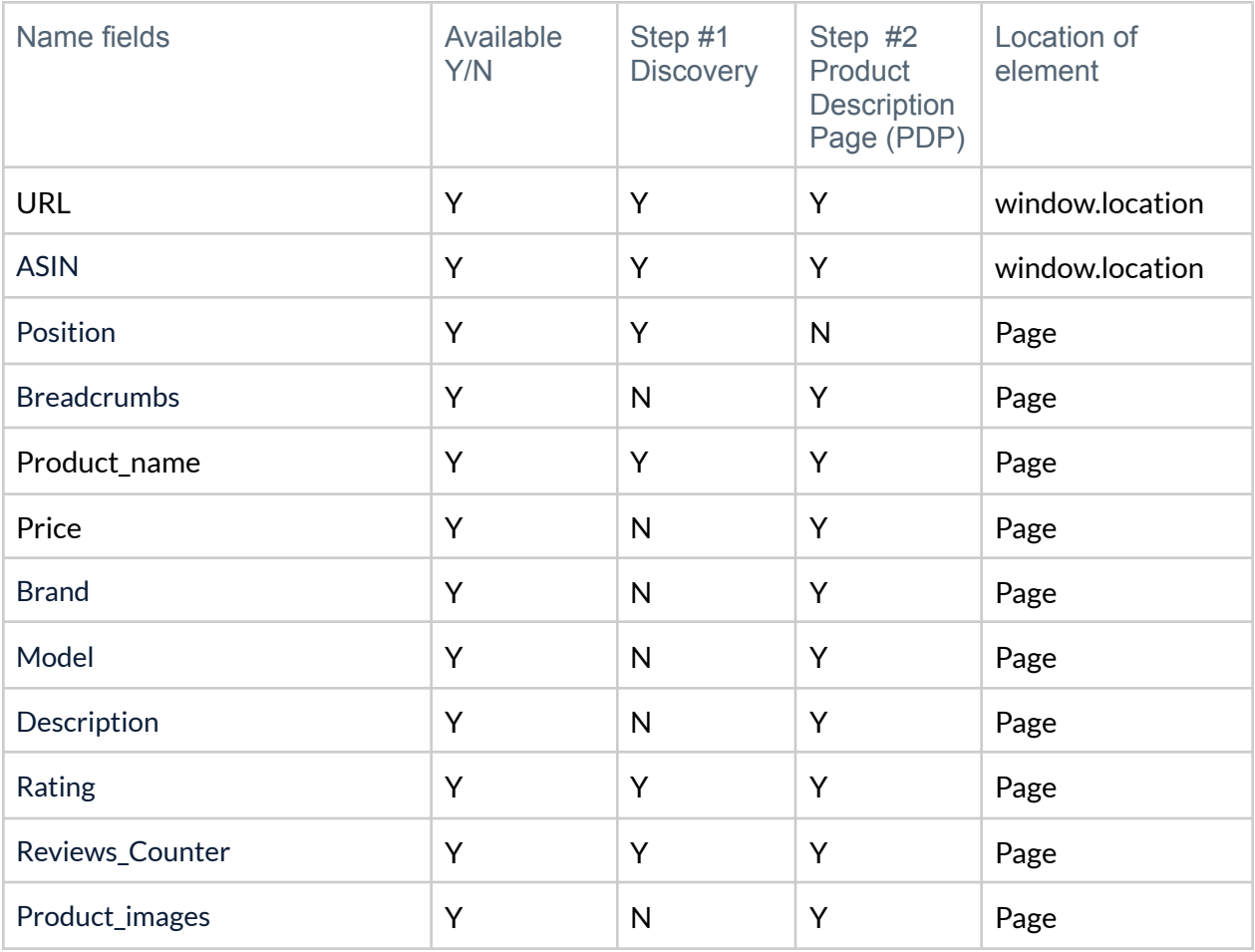

## **Step #1 - Discovery**

Input:

[https://www.amazon.com/Best-Sellers-Electronics/zgbs/electronics/ref=zg\\_bs\\_nav\\_0](https://www.amazon.com/Best-Sellers-Electronics/zgbs/electronics/ref=zg_bs_nav_0)

![](_page_2_Picture_3.jpeg)

#### **Step #2 - PDP**

Input:

[https://www.amazon.com/Vision-Indoor-Outdoor-Camera-Assistant/dp/B08R59YH7W/r](https://www.amazon.com/Vision-Indoor-Outdoor-Camera-Assistant/dp/B08R59YH7W/ref=zg_bs_502394_1/131-1557735-0271625?pd_rd_i=B09Y7GDVG6&th=1) [ef=zg\\_bs\\_502394\\_1/131-1557735-0271625?pd\\_rd\\_i=B09Y7GDVG6&th=1](https://www.amazon.com/Vision-Indoor-Outdoor-Camera-Assistant/dp/B08R59YH7W/ref=zg_bs_502394_1/131-1557735-0271625?pd_rd_i=B09Y7GDVG6&th=1)

![](_page_3_Picture_3.jpeg)

# **Fill your Mapping Boilerplate and attach this file**

![](_page_4_Picture_96.jpeg)